## **Formation SNT – Jeudi 17 octobre 2019 Module TURTLE**

Commandes de base Python Turtle-Tortue :

- up() : lève le crayon
- down() : baisse le crayon
- forward(n) : avance de n
- left(n) : tourne vers la gauche de n degrés
- $right(n)$ : tourne vers la droite de n degrés
- $goto(x,y)$ : se déplace vers le point de coordonnées  $(x,y)$
- setup $(w,h)$ : Ouvre une fenêtre de taille wxh
- width(e) : définit l'épaisseur du trait
- speed(''texte'') : définit la vitesse de la tortue
- write(''texte'') : écrit le texte
- color(''couleur'') : définit la couleur du trait
- bgcolor(''couleur'') : définit la couleur de fond
- hideturtle() : cache la tortue
- showturtle() : montre la tortue

**TP Turtle1 (\*)** : Écrire un script qui trace un carré, un triangle équilatéral (3 angles à 60°) , un hexagone (polygone à 6 côtés, angles interne à  $120^\circ$ ).

**TP Turtle2 (\*)** : Écrire un script qui trace un œuf parfait ------->

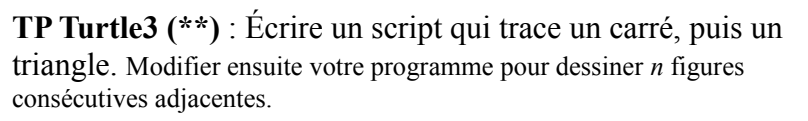

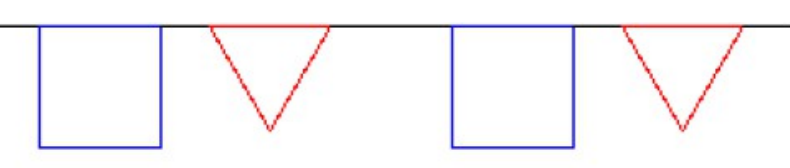

**TP Turtle4** (\*\*) : Écrire un script qui trace les figures suivantes

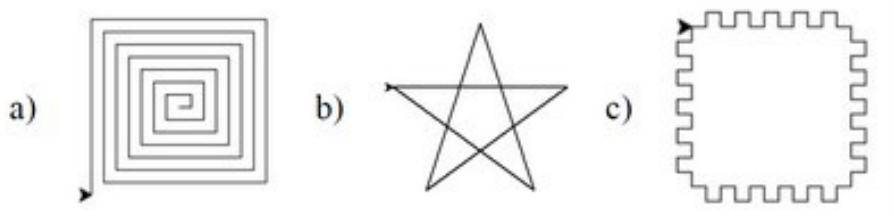

**TP Turtle5** (\*\*) : Écrire un script qui trace les figures suivantes Il sont constitués de cercles de même rayon (ici  $r=80$ ) avec un décalage régulier entre 2 cercles

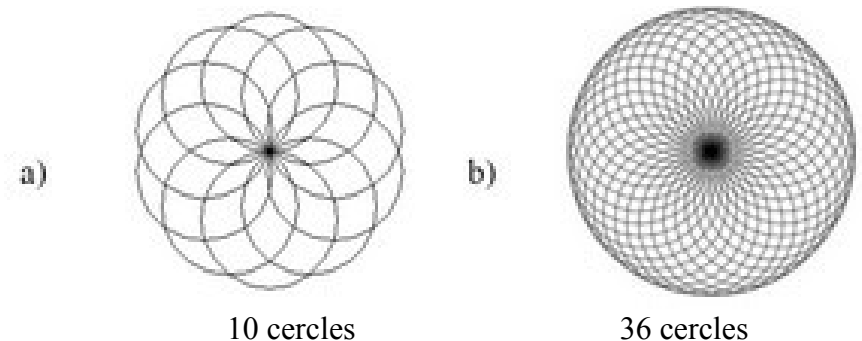

**TP Turtle6 (\*\*\*)** : Écrire un script qui trace les figures suivantes

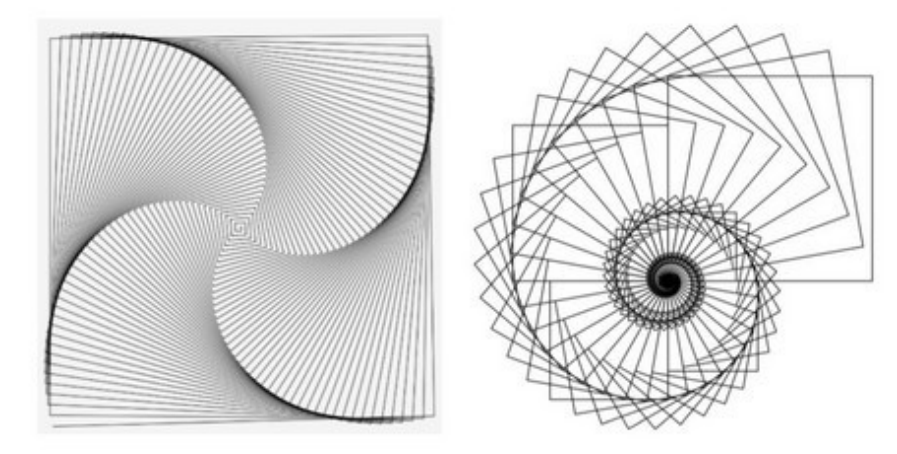

**TP Turtle7 (\*\*\*)** : Écrire un script qui trace les figures suivantes Il s'agit de rotations successives de carrés identiques

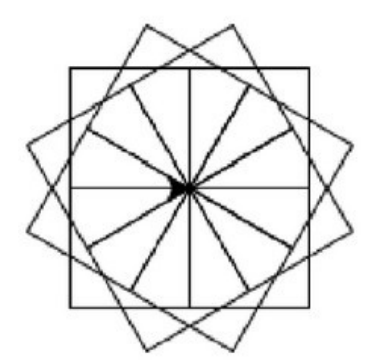

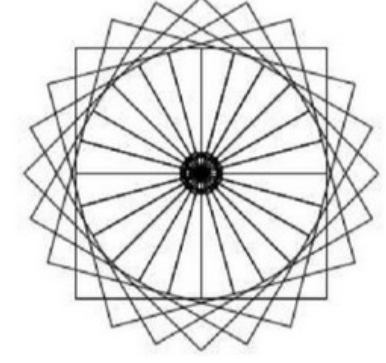